**Основы объектноориентированного проектирования в Java**

# Анализ и проектирование (Analysis and Design)

Анализ описывает то, **что** система должна делать:

• Моделирование реального мира, включающее действующих субъектов (actors), виды

деятельности (activities), объекты (objects) и поведение (behaviors).

Проектирование описывает, **как** в системе будут реализованы :

• Моделирование связей и взаимодействий

#### Анализ проблемы, используя объектно-ориентированный анализ (Object-Oriented Analysis - OOA) • Дюк продает одежду (рубашки) из своего электронного каталога. Каждые 3 месяца каталог рассылается покупателям в виде электронных писем. Бизнес растет на 30% в год.

• Задача: Необходима новая система ввода заказов

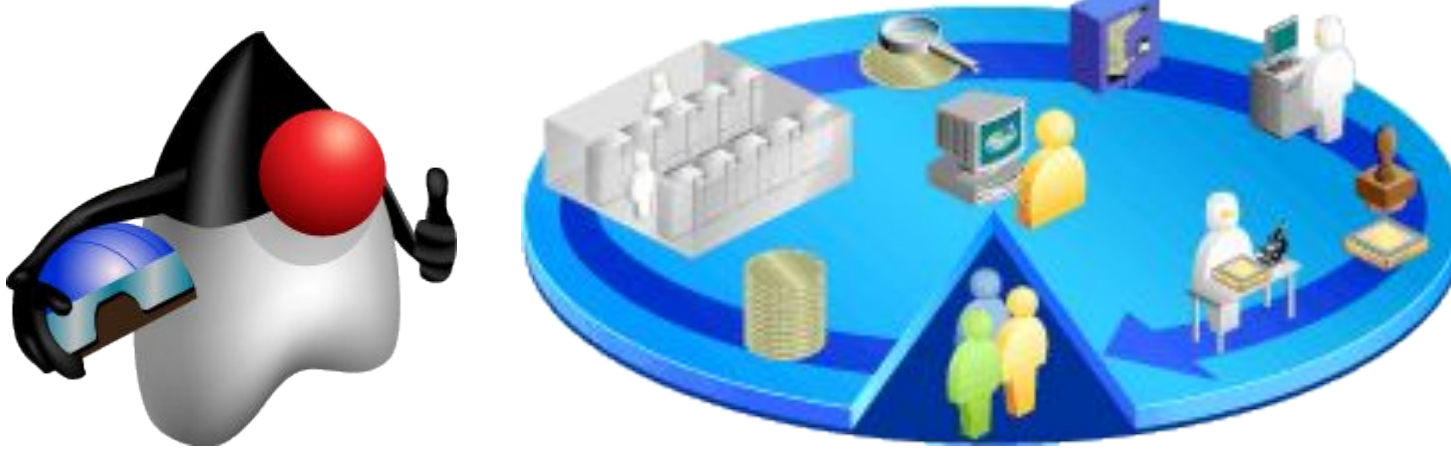

# Процесс получения заказа от Дюка

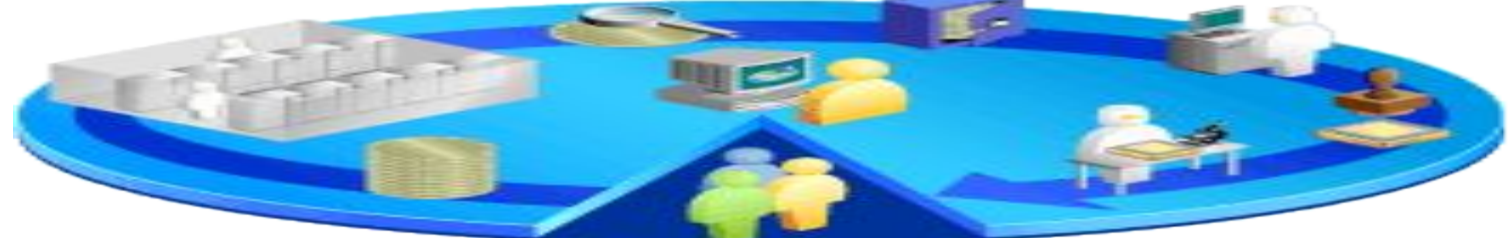

# Абстракция

- Объекты (Objects) связанный набор атрибутов и поведения в классе.
- Определены следующие ключевые свойства объектов:
	- *▫ Поведение* (behavior) объекта что с ним можно делать и какие методы к нему можно применять.
	- *▫ Состояние* объекта чем данный объект отличается от других, характеризующихся таким же поведением.

# Классы как схемы объектов

На производстве:

- проект описывает, каким образом построены физические устройства.
- В программном обеспечении:
- класс определяет структуру и поведение (данные и код), которые будут совместно использоваться набором объектов.

Каждый объект данного класса содержит структуру и поведение, которые определены классом, как если бы объект был "отлит" в форме класса.

# Пример. Создание пользовательского класса

- класс Shirt (рубашка) является типом, который представляет и определяет продаваемые рубашки
- экземпляр класса Shirt представляет собой виртуальную сущность рубашки
- класс содержит:
	- атрибуты типа
	- shirtID(артикул рубашки), price (цена), description (описание), size (размер) и color Code (цвет)
	- операции типа

# Класс Shirt

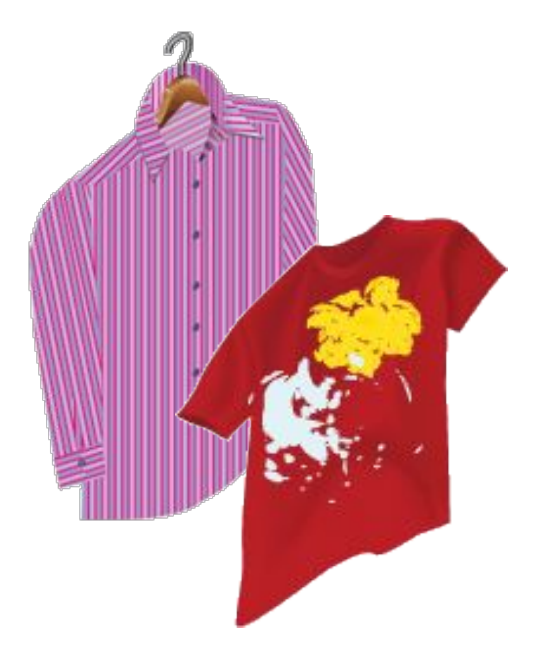

# Символы, используемые в Java

- Фигурные скобки
- Круглые скобки
- Точка с запятой
- Запятая
- Одинарные кавычки
- Двойные кавычки
- $\overline{\mathbf{a}}$   $\overline{\mathbf{b}}$   $\overline{\mathbf{b}}$   $\overline{\mathbf{c}}$   $\overline{\mathbf{c}}$   $\overline{\$

# Объявление класса

• Синтаксис объявление класса:

<modifier>\* class <class\_name> {

<attribute\_declaration>\*

<constructor\_declaration>\*

<method\_declaration>\*

}

# Объявление атрибутов

#### • Синтаксис объявления атрибутов:

<modifier>\* <type> <name> [ = <initial\_value>];

#### • Пример:

- − public class Shirt {
- public int shirtID =  $0$ ; // Default ID for the  $//$  shirt
- − public String description = "-description";
- − // The color codes are R=Red, B=Blue, // G=Green, U=Unset
	- − public char colorCode = 'U';

#### Объявление методов

# •Синтаксис

# метода:

# <modifier>\*

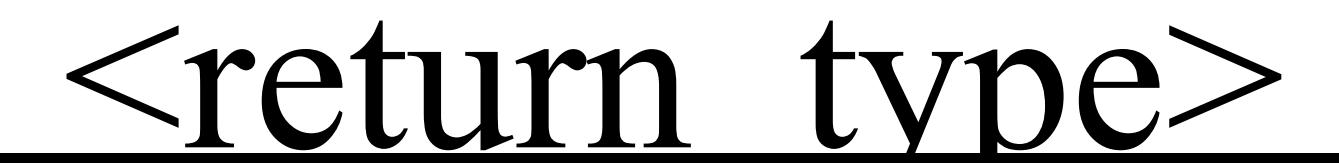

#### Использование конструкторов

Конструктор – это специальный метод, предназначенный для создания и инициализации экземпляра класса.

Особенности применения конструкторов:

- Имя конструктора совпадает с именем класса.
- Класс может иметь несколько конструкторов.
- Конструктор может иметь один или несколько параметров либо не иметь их вовсе.
- Конструктор не возвращает никакого

#### Использование конструкторов

Пример:

```
− public class Shirt {
public Shirt(){
 \text{shirtID} = 0;description = "-description";colorCode = 'U';price = 0.0;
```
#### Конструктор по умолчанию

- Если явный конструктор не указан, Java автоматически предоставит конструктор, используемый по умолчанию:
- по умолчанию конструктор без аргументов
- тело конструктора по умолчанию пустое

По умолчанию можно создавать экземпляры объектов с помощью оператора **new** без необходимости указывать конструктор в теле класса.

# Доступ к атрибутам и методам объекта

- Shirt shirt1 = new Shirt();
- Shirt shirt2 = new Shirt();
- *dot* нотация:
- <object>.<member>
- Используется для доступа к атрибутам и методам.
- Примеры dot нотации:

shirt1.displayInformation();

#### Сокрытие информации

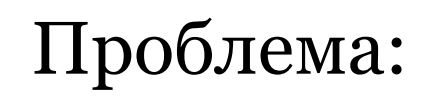

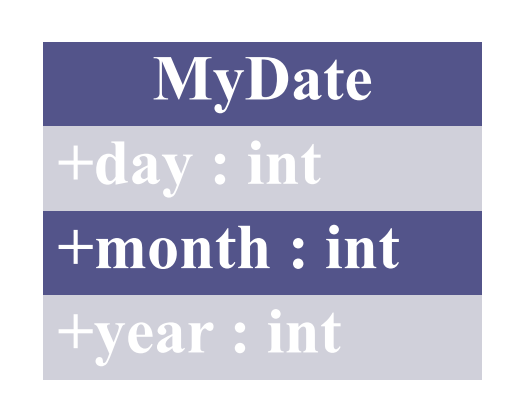

• Клиентский код имеет прямой доступ к внутренним данным:

MyDate  $d = new MyDate()$ ;

 $d$ .day = 32; // неверная дата

d.month = 2; d.day =  $30;$  // правдоподобно, но

#### Сокрытие информации

#### Решение:

• Клиентский код должен использовать методы установки (setter) и получения (getter) доступа к внутренним данным:

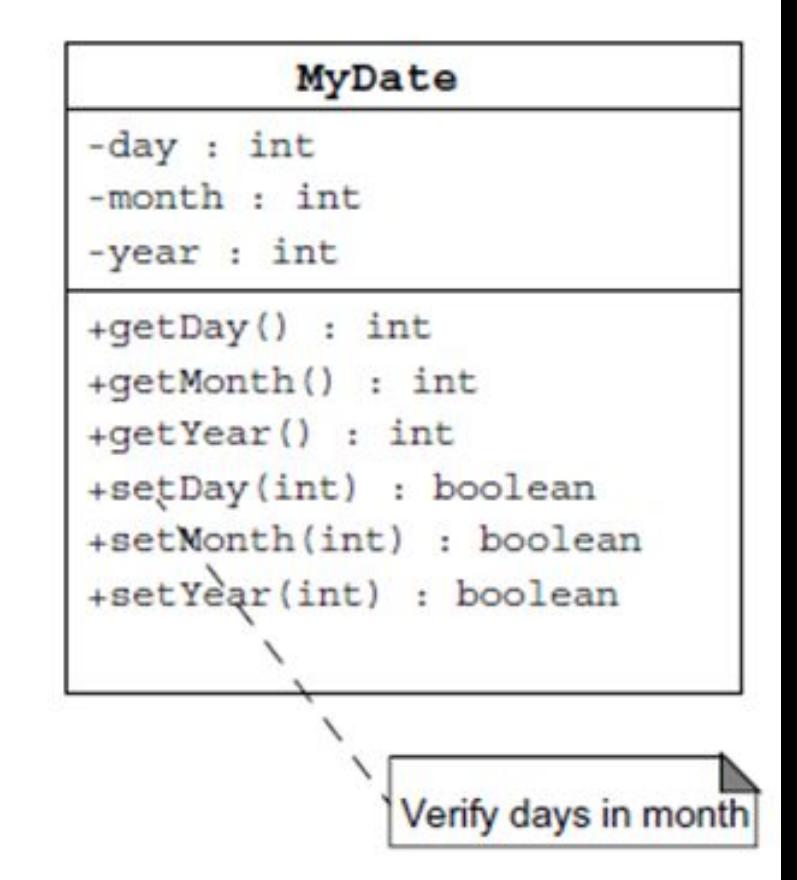

MyDate  $d = new MyDate()$ ;

d.setDay(32); // если недействительный день, // возвращает false

# Инкапсуляция

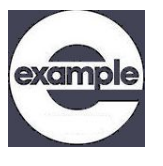

- скрывает детали реализации класса
- вынуждает пользователя использовать интерфейс для доступа к данным
- делает кол более легиим в обслуживании

-date : long

+getDay() : int

+getMonth() : int

+getYear() : int

+setDay(int) : boolean

+setMonth(int) : boolean

+setYear(int) : boolean

-isDayValid(int) : boolean

#### Пакеты (package)

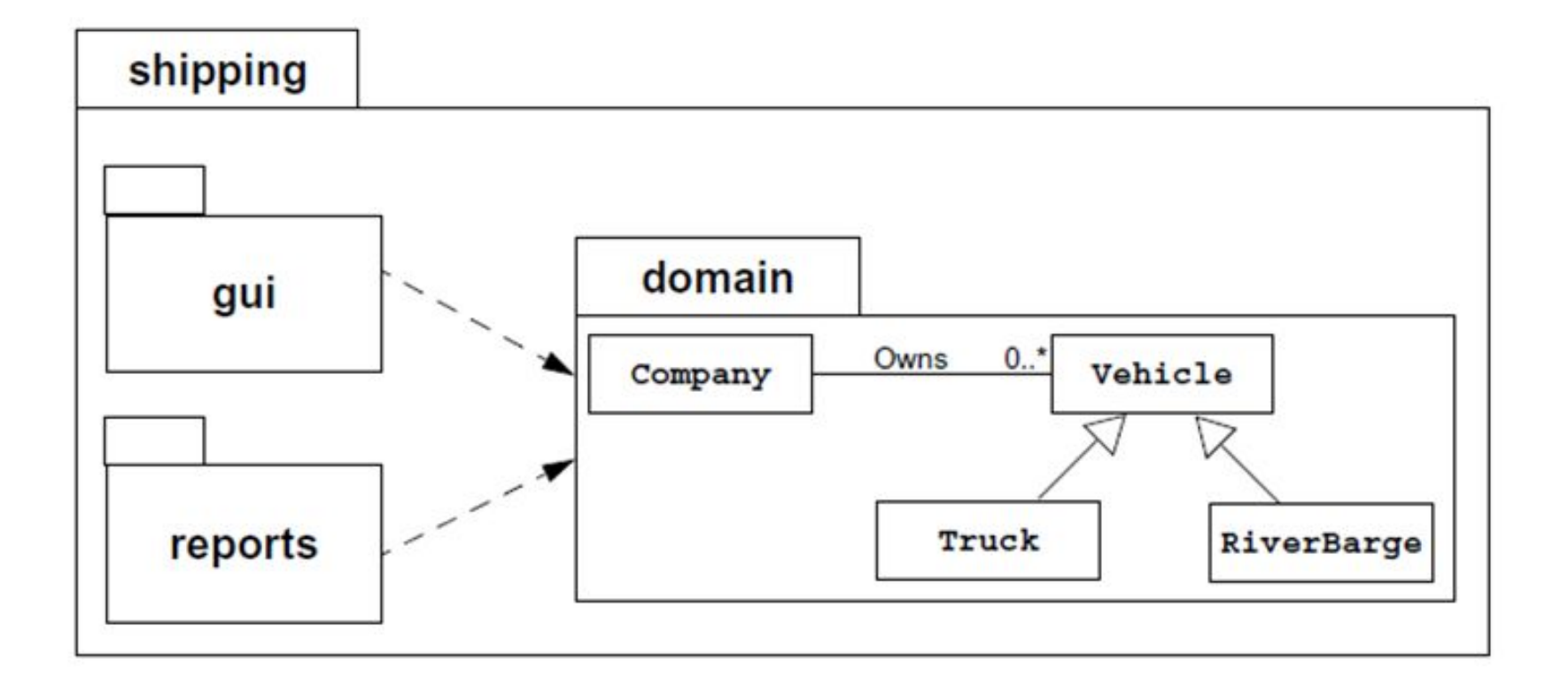

#### Пакеты (package)

- Пакет специальное средство группировки классов.
	- обеспечивают независимые пространства имен (namespaces), а также ограничение доступа к классам.
	- облегчают организацию работы и позволяют отделить классы, созданные одним разработчиком, от классов, разработанных другими программистами.
	- классы всегда задаются в каком-либо пакете.
	- в составе пакета можно создавать подпакеты и

#### Макет исходного файла (File Layout)

- Синтаксис исходного файла:
- [<package declaration>]

<import\_declaration>\*

<class\_declaration>+

• Например, файл VehicleCapacityReport.java: package shipping.reports;

import shipping.domain.\*;

 $imm$ 

#### Добавление классов в пакеты

#### • Синтаксис:

package <top\_pkg\_name>[.<sub\_pkg\_name>]\*;

#### • Пример:

package shipping.gui.reportscreens;

- Объявление пакета указывается в начале исходного файла
- Если пакет не объявлен, то класс помещается в пакет по умолчанию
- Имена пакетов могут быть иерархическими, в качестве разделителя имен пакетов

#### Импортирование классов

#### • Доступ к классам из других пакетов:

java.util.Date today = new java.util.Date();

#### или путем импортирования

#### • Синтаксис выражения import:

import <pkg name>[.<sub pkg name>]\*.<class name>;

#### или

import <pkg name>[.<sub pkg name>]\*.\*;

#### • Примеры:

import java.util.List;

import java.io.\*;

#### Особенности импорта

- Оператор import со звездочкой можно применять для импортирования только одного пакета. Нельзя использовать обозначение import java.\*
- В большинстве случаев импортируется весь пакет, независимо от его размера. Но возможен конфликт имен. Например, и пакет java.util, и пакет java.sql содержат класс Date
- Импортируются только имена файлов, находящихся точно на уровне указанного пакета. Импорта имен из вложенных в него пакетов не происходит.

#### Расположение каталогов и

#### пакетов

#### • Пакеты хранятся в дереве каталогов содержащего имя пакета

• Пример. Пакеты приложения shipping

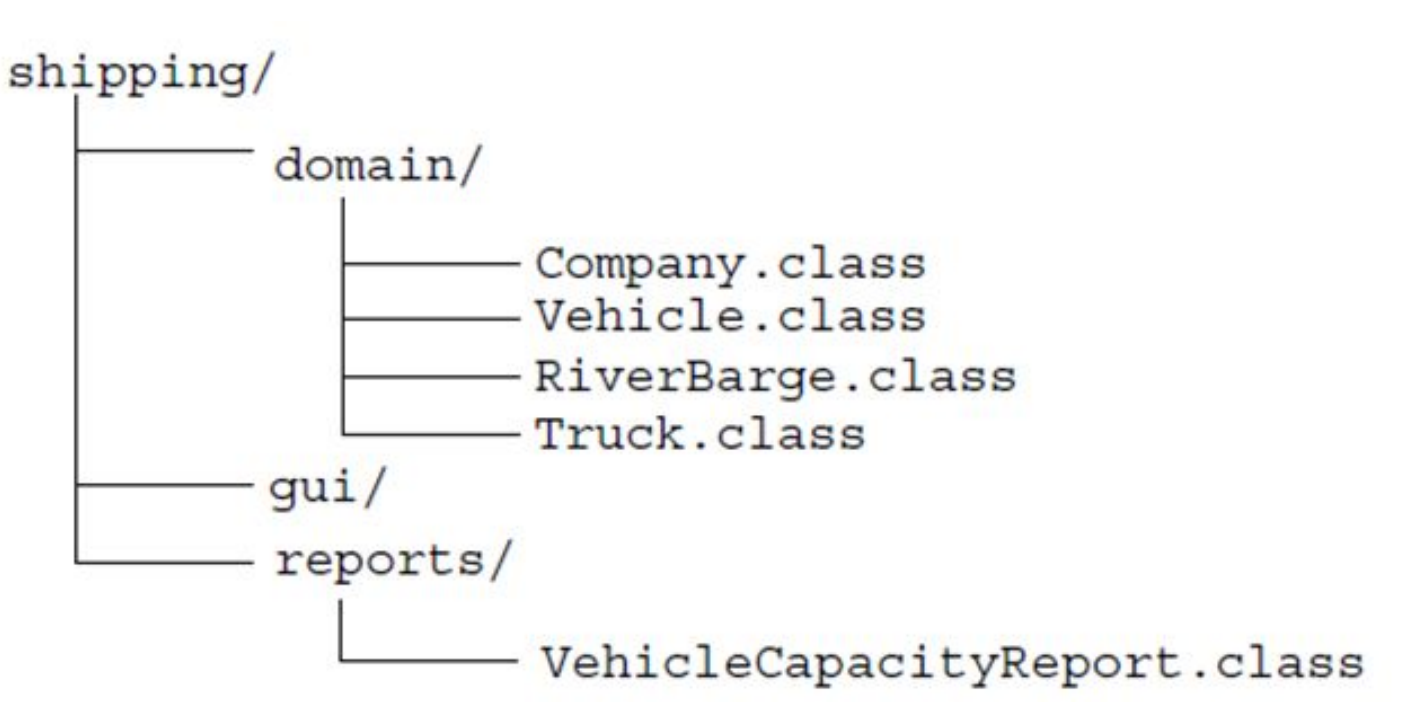

#### Компиляция с помощью опции –d компилятора **cd JavaProjects\ShippingPrj\src**

**javac -d C:\1 shipping\domain\\*.java**

C:\1 – папка, в которую будут помещены классы пакета (\*.classes)

shipping\domain\\*.java – пакет, который необходимо компилировать

Запуск приложения:

# Документирование исходного кода

- **• javadoc**  средство обработки внедренных в исходный код комментариев и создания для класса справочных HTML-файлов
- javadoc извлекает информацию о следующих элементах:

▫ пакетах

- классах и интерфейсах, объявленных как public
- методах, объявленных как public или protected
- полях, объявленных как public или protected

## Специализированные комментарии **//\* ……………..\*/**

Пример:

/\*\*

\* Creates new form GUI\_application  $*$  /

Имеется два типа кода внутри блока документационного комментария:

- HTML-текст  $(\langle ul \rangle, \langle li \rangle, \langle br \rangle, \ldots)$ ;
- $\bullet$  Metataliulie (команды документации,

#### Команды документации (метаданные) *Символ метаданных Назначение*

@see ("смотри") применяется для создания в документе гиперссылок на другие комментарии. Можно использовать для любых конструкций (классов, методов и т.д. ) @version ("версия") информация о версии. Используется для классов и интерфейсов. @author ("автор") Информация об авторе. Используется для классов и интерфейсов. @since ("начиная с") Информация о версии JDK, начиная с которой введён или работоспособен класс или интерфейс. @param (parameter -"параметр") - информация о параметре метода. Комментарий /\*\* @param … \*/ ставится в месте декларации метода в списке параметров перед соответствующим параметром. @return ("возвращает") информация о возвращаемом методом значении и его типе. @deprecated ("устаревшее") информация о том, что данный метод устарел и в последующих версиях будет ликвидирован.

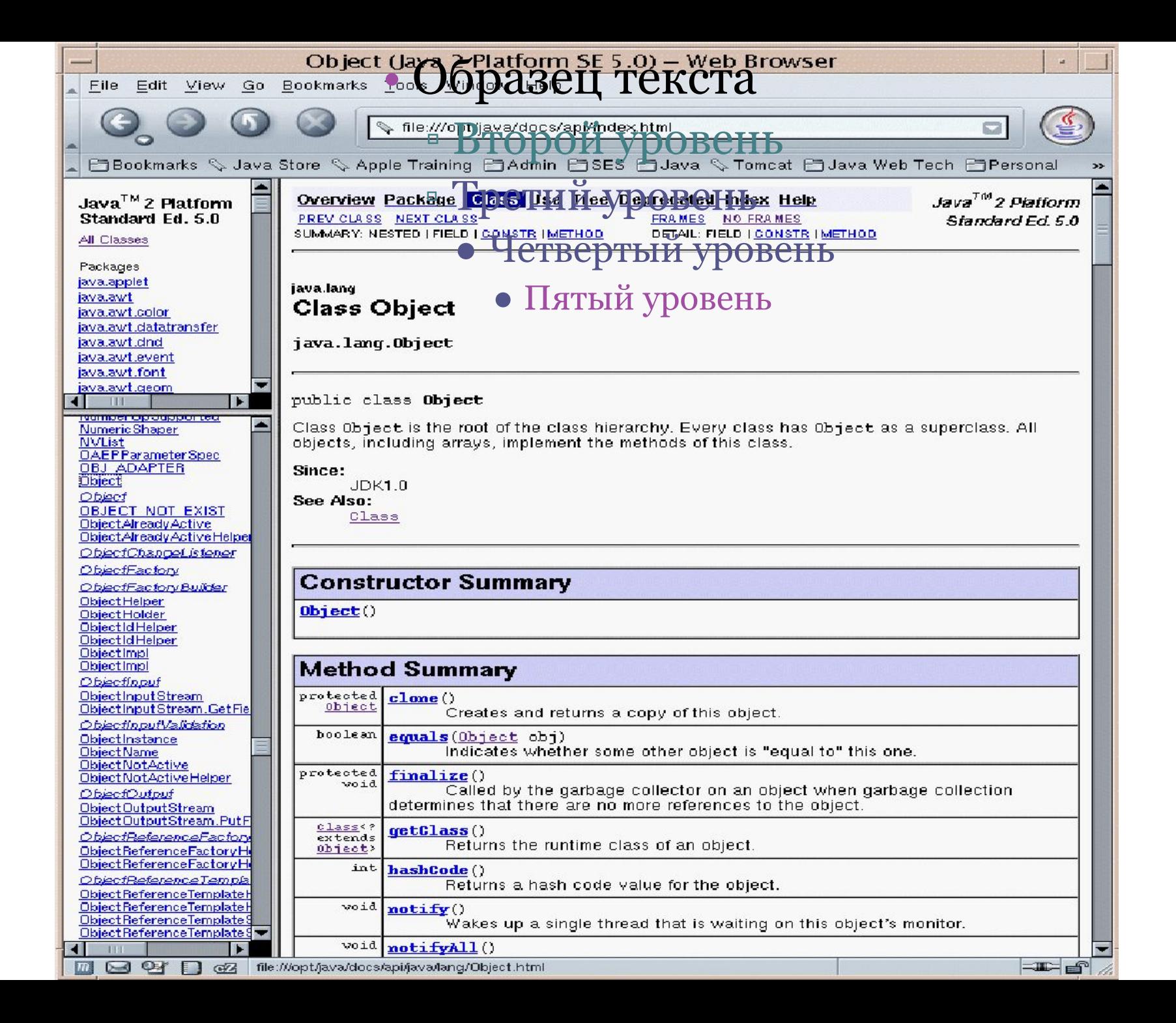

# Работа с Отладчиком (Debugger) в IDE

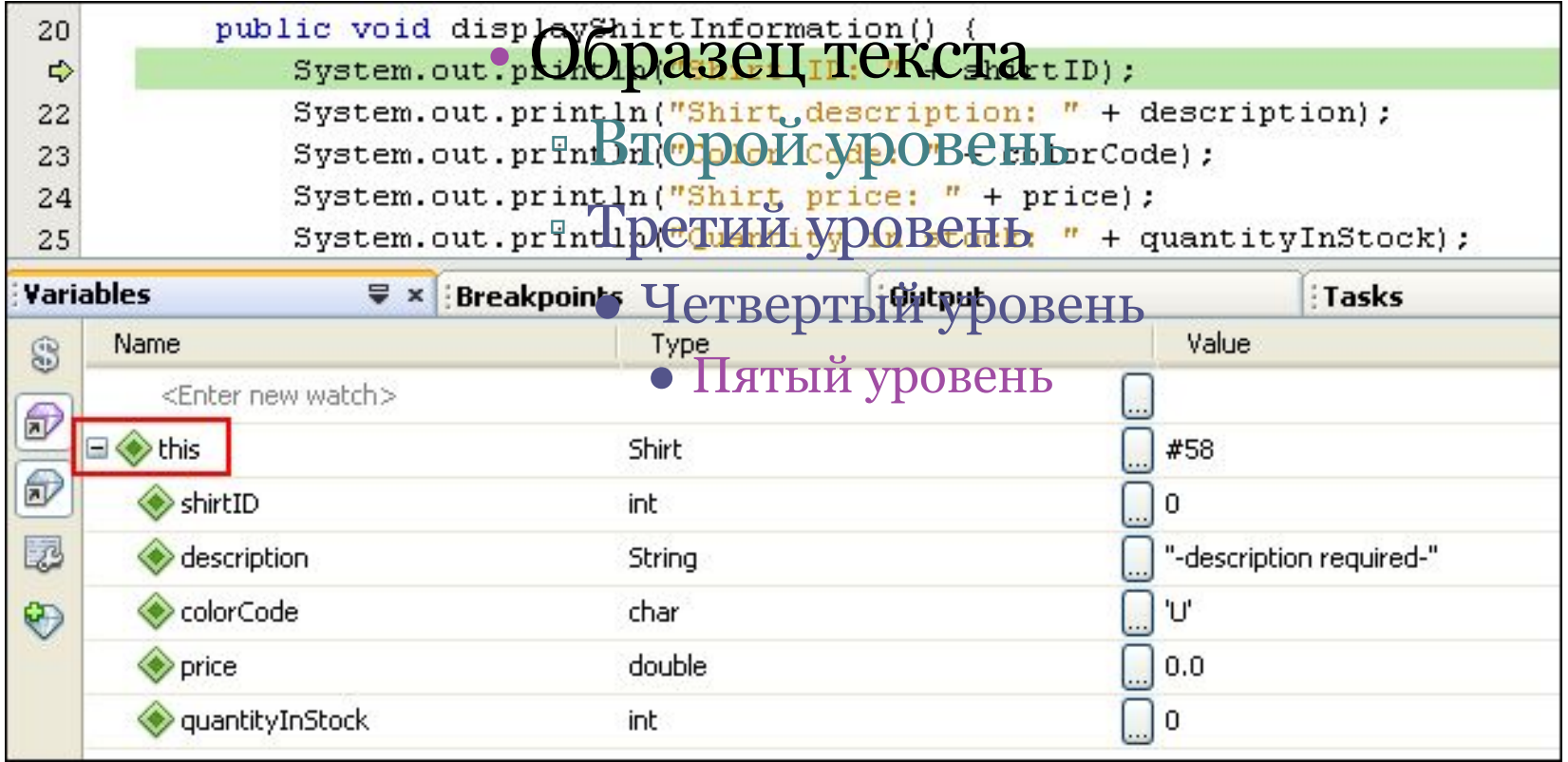

# Тест

#### • Выберете объявление класса которое поддерживается в Java

- a. class Shirt
- b. public Class 501Pants
- c. public Shirt
- d. public Class Pants